## Miniproject 1

## for Linear Algebra

The below miniproject is supported by screencasts 1, 2 og 3. These screencasts are all in Danish but turning off the sound you will still get an outcome from watching them. It might be a good idea to watch the screencasts before continuing. When needed during the exercise solving you can watch them again.

The first task is to solve the following exercises from pages 90-91 in the book: 1, 2, 4, 5, 7, 8.

We next consider Exercises 94, 95, 96 at page 55. The authors of the book intend you to use only MATLAB to do the Gaussian elimination part (the command rref). It is then the authors intention that you should solve the system of linear equations by hand from the row-reduced echelon form. In the following you will be taken through an alternative option. The idea is that you should use this alternative option when solving Exercises 94, 95, 96 at page 55.

We shall need the following commands:

## MATLAB-kommandoer

- linsolve gives a single solution to a consistent system of linar equations; for a nonconsistent system it *approximates* a solution.
- null gives the coefficients of the free variables when such free variables exist.

Let us consider Pratice Problem 1 at page 46 of the book. We first type in the coefficient matrix for the equation and the right side of the equation.

>> A = [1 -1 -3 1 -1 ; -2 2 6 0 -6 ; 3 -2 -8 3 -5]  $A =$ 1 -1 -3 1 -1 -2 2 6 0 -6 3 -2 -8 3 -5  $\Rightarrow$  b = -[2 ; 6 ; 7]  $b =$ -2 -6 -7

With linsolve we find a single (that is, not all) solution of  $Ax = b$ :

```
\gg x = linsolve(A, b)
x =\Omega1.8750
   -0.3750
          \Omega1.2500
```
To check if what we found is actually a solution we must investigate if  $Ax - b = 0$ holds.

```
>> A*x - b
ans =
   1.0e-14 *
    0.1110
    0.2665
    0.0888
```
Apparently the difference between *Ax* and *b* is a number close to  $10^{-14}$ , which we interpret as a numerical error.

An alternative to using rref for at finding the general solution of the system of linear equations is described at the homepage

http://www.mathworks.com/help/techdoc/math/f4-983672.html

The idea is that we know that the general solution consists of a particular solution (which is found by applying linsolve) plus the general solution to the homogeneous equation  $A\vec{x} = \vec{0}$  (which is found by applying null).

```
\gg null(A)
```
ans =

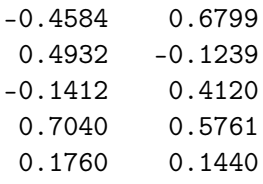

In the above answer, name the first vector  $\vec{u}$  and the latter vector  $\vec{v}$ . For various values of the variables *s*, *t* check that  $\vec{x} + s\vec{u} + t\vec{v}$  is a solution to the matrix equation.

Solve the three exercises from page 55 using the same method that we used above for the case of Practice Problem 1.

Next, solve Exercises 3, 6 at pages 90-91.

Finally, solve Exercises 94, 95, 96 using the method prescribed in the book. That is, using the rref command.